DE

## 16 Anhang C

## 16.1 Information zu Open Source Software

Die IS1+ 9442 CPUs der R. STAHL Schaltgeräte GmbH (im folgenden "R. STAHL") und die auf der Website von R. STAHL erhältlichen Software-Updates enthalten neben proprietärer Software auch Software von Dritten, einschließlich freier Software/Open Source Software, die unter verschiedenen Lizenzbedingungen, einschließlich GNU GPLv2, GNU GPLv3, GNU LGPLv2.1, BSD, MIT und PHP lizensiert sind ("Open Source Software"). Sie sind berechtigt, die Open Source Software unter den Bedingungen der zugeordneten Lizenzen zu nutzen. Im Fall eines Konflikts zwischen R. STAHL Lizenzbedingungen und den Bedingungen der Open Source Software gelten für die Open Source Anteile der Software die Bedingungen der zugeordneten Open Source Lizenzen.

Für weitere Informationen zu der mit den IS1+ 9442 CPUs augelieferten Open Source Software und/oder über die R. STAHL Website heruntergeladene Open Source Software verweisen wir auf die in der IS1 9442 CPU Firmware, in den IS1 9442 CPU Firmware Update ZIP-Files sowie auf der R. STAHL Webseite enthaltenen "License Info Open Source Software".

Die IS1 9442 CPU Firmware Update ZIP-Files sowie die "License Info Open Source Software" können von der R. STAHL Website r-stahl.com heruntergeladen werden.

## 16.2 Haftungsausschluss

Die Nutzung der mit IS1+ 9442 CPUs und/oder IS1 9442 CPU Firmware Update ZIP-Files ausgelieferten Open Source Software in irgendeiner anderen Weise als der Verwendung mit IS1+ 9442 CPU Hardware erfolgt auf eigenes Risiko, ohne jedwede Haftungsansprüche gegen R. STAHL.

Wir schließen jede Haftung für Schäden aus, die durch von anderen als R. STAHL durchgeführte Änderungen an Teilen der Software oder ihrer Konfiguration entstanden sind. Außerdem schließen wir jede Haftung durch R. STAHL aus, wenn die Open Source Software gegen Urheberrechte Dritter verstößt.

Für nicht durch R. STAHL vorgenommene Änderungen der Software übernehmen wir keinen technischen Support.

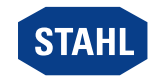